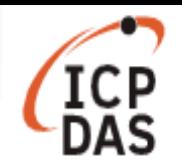

## **How to Use PDS & I-7188E series product in Linux?**

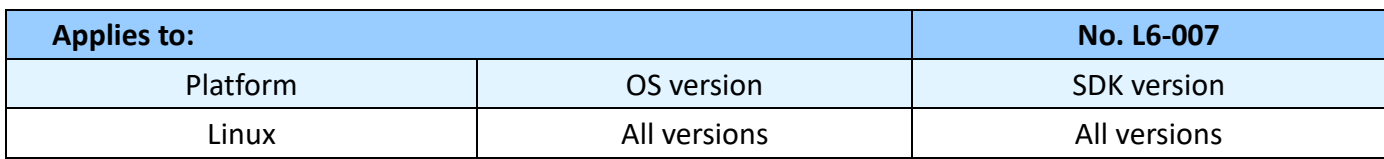

At first, user need to download PDS & I-7188E library as below link: **pds700\_lib.tgz**

More detailed information, user can refer to **PDS700-Linux-Manual.pdf** document.

To installation and running library and demo, follow the procedure described below:

**Step 1: Decompress pds700\_lib.tar.gz file**  #tar zxvf pds700\_lib.tar.gz

## **Step 2: Compile pds700\_lib file**

#cd pds700 lib #make

**Step 3: Run Demo (You have to get IP first)** 

#cd examples #./pds info [ip] //Get Device information

User can use Windows application - "VxComm Utility" to get Device, for more information about VxComm utility please visit the link below http://www.icpdas.com/products/Software/VxComm/vxcomm.htm